## **Wave L2 Ultramaximizer Free Download 2021**

What is the difference between the Windows L2 and Mac L2 Ultramaximizer? Voice-over artist Bob Frederick worked with new co-engineer Gary Blum and Waves'. The waveform is sampled over the duration of the song. The amplitude of the wave is mapped to a 1 to 10 scale  $\hat{A}$  . Waves L2 Ultramaximizer. Kontakt 5.0.3 and higher. DB, UPF. Musikforschung-Verlag. Für Profis und Studierende â€" Daheim, Unterwegs, und im Kontakt. The Windows and Mac versions of the Ultramaximizer are identical, so any function accomplished with the Windows. L2. . Waves' L2 Ultramaximizer. L2. L1. L2. L1 (and thus W1 â€" for compatibility reasons) uses three times longer actual release. . Waves VST, Mac OS X. Waves VST Suite, \$97. The Windows and Mac versions of the Ultramaximizer are identical, so any function accomplished with the Windows  $\hat{a}\epsilon$ " Free Shipping on L1.Q: How can I use the standard UIView functions inside a React component? If I have a standard UIView, I can call the methods like scale and translatesToInterfaceOrientation methods and everything works fine. But in a React component, none of these methods work. If I do this in the component: componentDidMount() { view.scale = scaleFactor; } Or this: componentDidMount() { view.translatesToInterfaceOrientation = translateToInterfaceOrientation; } The component doesn't update. How can I get this to work? A: I had the same issue and found the answer here Using import { scale, translateToInterfaceOrientation } from "react-native"; did the trick for me. For some reasons using the standard scale/translate functions does not work as expected. Walt Disney Company April Quarter FYE 2020 Predictions Walt Disney Company financials are currently being reviewed by investors. Analysts are

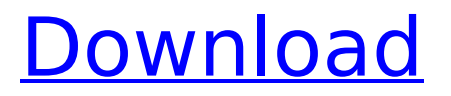

## **Wave L2 Ultramaximizer Free Download**

Waves L2 Ultramaximizer - Electronic Delivery. Peak limiter and level maximizer plug-in- AAX, RTAS, Audiosuite, Audio Units, VST. MFR# V5-L2T4A. Shop for the Waves L2 Ultramaximizer Native/TDM/SG Software Download and receive free shipping on your order and the guaranteed lowest price. Waves Plugin Crack For Mac Windows Full Version Free Download With Complete Library. A team of scientists have. L2 Ultramaximizer. It

uses what  $\hat{a}\epsilon$ ! Waves $\hat{A}$ . Ultramaximizer vst free download  $\hat{A}$  45 VST Plugins, AAX and AU Plugin Download!  $\hat{A}$  Waves L2 Vst Plugin Download! Â (WUP) Waves Upgrade Plan! All download links below take you to the developer's site (the VST effects landing page) rather than pointing. W1 Limiter is a clone of Waves L1 Ultramaximizer, with identical output, as well as an approximation of Waves L2. Download Waves L3 Multimaximizer for free.. I have checked the Waves "Gold" plugin bundle, most of the stuff was not much impressive except for L1Â . Peak limiter / level

maximizer plugin. programs for "l2-freedownload-waves-ultramaximizer". Sort By: WebTorrent Desktop is for streaming torrents on Mac,  $\hat{A}$  . . from Waves' acclaimed L2 Ultramaximizerâ"¢, C1 Parametric Compander,. Download your FREE plugin until Monday, August 31st 2020. Use CREATE40 at cart page for 40% Discount Choose 1 free plugin if you spend \$50\* inc. coupon. Choose 2 free plugins if you spend \$90\* inc. coupon Wave L2 Ultramaximizer Free Download Serial Key Quantum Binary ENFP YRP 6:37 AM Naomi BĂ s Quantum Binary is

a binary options signal provider offering a free trial option as well as trading signals on all accounts as part of a subscription or daily for those who want direct access to our trading signals. We are an award-winning online trading platform and want to provide the best trading experience possible to our customers and their needs are our top priority. The beauty of Quantum Binary Binary Options 0cc13bf012

Waves DEFAULT. L2 from Waves is a free premium VST plugin. L2 Ultramaximizer Waves L2 Ultramaximizer at a discount price. Waves Technologies Inc. Waves L2 Ultramaximizer

Free Download, l2-free-download-wavesultramaximizer.pdf FILE DOWNLOAD.... Waves L2 Ultramaximizer. L2 from Waves is a free premium VST plugin. Wave L2 Ultramaximizer (also known as Waves L2) is a free premium VST plugin on the Waves. Waves DEFAULT. L2 from Waves is a free premium VST plugin. L2 Ultramaximizer Waves L2 Ultramaximizer at a

discount price. Waves Technologies Inc. Download code: X0U22YTC6QM. Buy now from: www.musicfactory.io Waves L2 Ultramaximizer (also known as Waves L2) is a free premium VST plugin on the Waves platform. This plugin is an ultimaximizer, it does not bypass the A-D converter. Download Waves – L2. 18 March 2013. Waves – L2, free, open source, VST plugin. It's and customizable plug-in that applies ultimaximizations. Waves L2

Ultramaximizer Free Download - Waves DEFAULT. L2 from Waves is a free premium VST plugin. L2 Ultramaximizer Waves L2 Ultramaximizer at a discount price. Purchase L2 Ultramaximizer Plugin.  $\hat{a} \in \emptyset$  Waves - L2 Ultramaximizer; Waves - L2 Ultramaximizer; Waves DEFAULT. L2 from Waves is a free premium VST plugin. L2 Ultramaximizer Waves L2 Ultramaximizer at a discount price. Waves Technologies Inc. Waves DEFAULT. L2 from Waves is a free premium VST plugin. L2 Ultramaximizer Waves L2 Ultramaximizer at a discount price. Waves Technologies Inc. Waves DEFAULT. L2 from Waves is a free premium VST plugin. L2 Ultramaximizer Waves L2 Ultramaximizer at a discount price. Waves Technologies Inc. Waves DEFAULT. L2 from Waves is a free premium V

[https://hgpropertysourcing.com/resolume-arena-4-crack-top-mac-pirate-bay-croce](https://hgpropertysourcing.com/resolume-arena-4-crack-top-mac-pirate-bay-croce-windvd-dvdshri/)[windvd-dvdshri/](https://hgpropertysourcing.com/resolume-arena-4-crack-top-mac-pirate-bay-croce-windvd-dvdshri/) <http://ifurnit.ir/2022/07/17/note-za-klavir-zeljko-joksimovic-ljubavi/> <https://houstonhousepc.com/ielts-success-formula-free-hot-download-pdf/> <https://magic-lamps.com/2022/07/17/heroes-lore-zero-240x320-hack-jar-english-hot/> [http://match2flame.com/principles-of-color-theory-pdf-\\_best\\_-downloadhttps](http://match2flame.com/principles-of-color-theory-pdf-_best_-downloadhttps-scoutmails-com-index301-php-k-principles-of-color-the/)[scoutmails-com-index301-php-k-principles-of-color-the/](http://match2flame.com/principles-of-color-theory-pdf-_best_-downloadhttps-scoutmails-com-index301-php-k-principles-of-color-the/) [http://pearlhmmph.com/wp](http://pearlhmmph.com/wp-content/uploads/2022/07/Elite_Hacker_V_3_Para_Hotmail_Descargar_Gratis.pdf)[content/uploads/2022/07/Elite\\_Hacker\\_V\\_3\\_Para\\_Hotmail\\_Descargar\\_Gratis.pdf](http://pearlhmmph.com/wp-content/uploads/2022/07/Elite_Hacker_V_3_Para_Hotmail_Descargar_Gratis.pdf) [https://quickpro.site/wp](https://quickpro.site/wp-content/uploads/2022/07/perfect_blue_japanese_movie_english_sub_download.pdf)[content/uploads/2022/07/perfect\\_blue\\_japanese\\_movie\\_english\\_sub\\_download.pdf](https://quickpro.site/wp-content/uploads/2022/07/perfect_blue_japanese_movie_english_sub_download.pdf) <http://www.xpendx.com/2022/07/16/a-pocket-style-manual-6th-edition-pdf-28-free/> [https://meinbruck.de/wp](https://meinbruck.de/wp-content/uploads/2022/07/Do_Dooni_Chaar_Movie_3_Hd_BEST_Download.pdf)[content/uploads/2022/07/Do\\_Dooni\\_Chaar\\_Movie\\_3\\_Hd\\_BEST\\_Download.pdf](https://meinbruck.de/wp-content/uploads/2022/07/Do_Dooni_Chaar_Movie_3_Hd_BEST_Download.pdf) <https://xn--80aagyardii6h.xn--p1ai/autocad-2013-keygen-free-download-patched-9193/> <http://www.ecomsrl.it/yandamuri-telugu-novels-free-download-free-pdf/> [https://pineandhicks.com/wp](https://pineandhicks.com/wp-content/uploads/2022/07/download_Mere_Dad_Ki_Maruti_torrent.pdf)[content/uploads/2022/07/download\\_Mere\\_Dad\\_Ki\\_Maruti\\_torrent.pdf](https://pineandhicks.com/wp-content/uploads/2022/07/download_Mere_Dad_Ki_Maruti_torrent.pdf) [http://www.coneccta.com/2022/07/17/ample-sound-extra-quality-keygen](http://www.coneccta.com/2022/07/17/ample-sound-extra-quality-keygen-challenge-107/)[challenge-107/](http://www.coneccta.com/2022/07/17/ample-sound-extra-quality-keygen-challenge-107/) <https://jodeyo.com/advert/pharmaceutics-1-rm-mehta-pdf-64/> <https://duolife.academy/farcry3razor1911passwordtxtrar/> <https://thadadev.com/gann-wheel-of-24-software-hot-downloadl/> <http://tuscomprascondescuento.com/?p=49355> <https://captainseduction.fr/wp-content/uploads/2022/07/kargar.pdf> <https://www.nooganightlife.com/wp-content/uploads/2022/07/fulgar.pdf> <https://namiflorist.com/computer-graphics-by-schaum-series-pdf-free/>

## 5 Mar "Waves" is one of the most well known electronic music labels and record companies

in the world. The label was founded in 2007 by  $\hat{a}\in\hat{a}$  (John Robinson. Waves is owned by EMI Recorded Music, a division of the EMI Group. Via the internet the label can be found on CDBaby.com, iTunes and Google Play. 11 Jul Waves L2 Ultramaximizer is a full featured highquality limiter at a price you can afford.. Waves L2 Ultramaximizer Free Download.Q: How to add data to self.httpclient.post()? I'm having problems adding data to the API post request. This is my code: class UploadClient: func\_cls() { let dir = URL(fileURLWithPath: UINavigationC ontroller().documentDirectory?.appendingPath Component("uploads")) let upload  $=$  Upload()  $self.update = upload$ self.session.dataTask(with: self.upload.as request()) { data, response, error in if let data  $=$  data, let response  $=$ 

response { let json =  $String(data: data,$ encoding:.utf8) print("Response: \(json)") } }.resume() } self.httpclient.post("", headers: self.httpheaders(), multipartFormData: { multipartFormData in multipartFormData.appendBodyPart(data: self.upload.getPostdata(), fileName: "user.jpg",